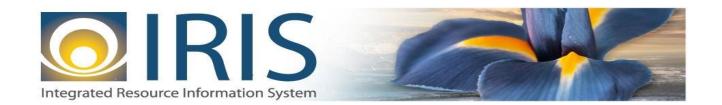

# INTEGRATED RESOURCE INFORMATION SYSTEM PROJECT

FD Interface Design Document Template – XML Deliverable # 15 Interface Specifications

July 25, 2014 VERSION 0.1 SOA Internal Use Only

# TABLE OF CONTENTS

| T | Introd              | uctio              | 001                                            | 3  |
|---|---------------------|--------------------|------------------------------------------------|----|
|   | 1.1                 | Fixe               | ed Asset Disposition (FD) Document Usage       | 3  |
| 2 | Interfa             | ace S <sub>j</sub> | pecifications                                  | 3  |
|   | 2.1                 | [Int               | terface Name – Interface #]                    | 3  |
|   | 2.2                 | Ass                | sumptions                                      | 3  |
|   | 2.3                 | Add                | ditional Information                           | 4  |
|   | 2.4                 | Vol                | lume                                           | 4  |
|   | 2.5                 | Cut                | -Over                                          | 4  |
| 3 | File S <sub>I</sub> | pecifi             | ications                                       | 4  |
|   | 3.1                 |                    | ed Asset Disposition (FD) Transaction Layouts  |    |
|   | 3.1.                | 1                  | FD Document Component: AMS_DOC_XML_IMPORT_FILE | 6  |
|   | 3.1.                | 2                  | FD Document Component: AMS_DOCUMENT            | 6  |
|   | 3.1.                | .3                 | FD Document Component: FA_DOC_HDR              | 7  |
|   | 3.1.                | 4                  | FD Document Component: FA_DOC_COMM             | 10 |
|   | 3.1.                | .5                 | FD Document Component: FA_DOC_ACTG             | 12 |
|   | 3.2                 | Tra                | iler Record                                    | 14 |
| 4 | Techn               | ical S             | Specifications                                 | 15 |
| 5 | Appen               | idice              | s                                              | 15 |
|   | 5.1                 | Apr                | pendix A – FD XML Sample                       | 15 |
|   | 5.2                 |                    | pendix B – General XML Specifications for IRIS |    |

## **1** Introduction

## 1.1 FIXED ASSET DISPOSITION (FD) DOCUMENT USAGE

This document is being prepared to assist the interfacing team in developing the FD (Fixed Asset Disposition document) interface file(s) to record the disposition of assets as a part of maintaining an inventory of fixed assets. Assets may be disposed of due to several reasons: certain types of assets may be replaced on a regular basis, the asset may be worn and completed its useful life, or the asset may have been lost, stolen, etc. IRIS enables you to record the disposition of an asset and its components, to record the disposition of individual components, or to dispose a portion of the available units (for components with multiple units).

An asset can be disposed Externally or Internally. In the case of Internal Disposition, IRIS supports a two document model. In the two document model, an FD document records the asset disposition with internal sale event type while an FA document records the acquisition with Internal sale Acquisition/Betterment Event types.

In the case of External Disposition, an FD document records information about the retirement and depreciation of the asset, offsets the revenue from the sale (if the asset is sold), and recognizes any gain or loss. The FD calculates the depreciation until the date of disposition if the asset is depreciating. It also calculates negative depreciation when the asset is depreciated but the disposition date is earlier than the last depreciation date.

When a FA disposition document is processed, here are the main events that occur:

- Upon validate or submit, the document calculates depreciation.
- FA Registry tables are updated with Disposition Date, Disposition Units, Number of units is reduced by the number
  of disposed units, and Disposition method. Net Book value and Accumulated Depreciation are correspondingly
  reduced.
- For nonzero depreciation amounts, a record is inserted to the Depreciation History table.
- In the case of full disposal of an asset, any associated component records that are active on the DEPEC table, FA warranty table, and/or FA Infrastructure maintenance tables are deactivated.
- Records are inserted into the FA accounting Journal and FA component Journal.

The IRIS interface team will be available to assist the department with the analysis of how to map the current files to the new IRIS files, or with any other technical concern that arises during this process. The new IRIS system has standard documents (i.e., transactions) that it processes. The approach is to identify the appropriate document code so that the interface department can prepare a standardized flat file that will map to that document code within IRIS.

# **2** Interface Specifications

# 2.1 [INTERFACE NAME – INTERFACE #]

This section should contain a description of the specific interface and any information relative to the interface, such as schedule, volume, etc.

#### 2.2 ASSUMPTIONS

This interface will be developed under the following assumptions:

• List all assumption related to the specific interface...

#### 2.3 ADDITIONAL INFORMATION

This section is for any additional information gathered about the specific interface. This could include the file naming convention, original file layout sample, etc.

#### 2.4 VOLUME

Information on transaction volume to be inserted here

#### 2.5 CUT-OVER

Cut Over information pertaining to the specific interface to be inserted here.

# **3** FILE SPECIFICATIONS

The following sections describe in detail the specifications of the Fixed Asset Disposition (FD) document inbound interface template. Many fields are not editable on this document. Only those fields used to create and record the disposition postings are editable. All others are completed with the Auto Apply action found on the Header and Component Line which bring information into the document from the Fixed Asset Registry tables.

## 3.1 FIXED ASSET DISPOSITION (FD) TRANSACTION LAYOUTS

The FD transaction consists of 4 required components. Exhibit 1 is a graphical representation of all components, the action explaining whether its inclusion is required or not, and its description. Exhibit 2 further illustrates the FD document showing that it will have one AMS\_DOCUMENT record, one FA\_DOC\_HDR, one or multiple FA\_DOC\_COMM records that can have one or multiple FA\_DOC\_ACTG records associated (up to 99 accounting lines). The remaining sections explain each component that constitutes a complete XML based FD document.

The structure of an interface file with 2 FD documents where one document is associated with 1 accounting record and one document associated with 2 component records and 2 accounting records will be as follows:

Document record #1

Header record

Component record 1

Accounting record 1

Component record 1

Component record 1

Component record 2

Accounting record 1

#### **Exhibit 1 FD Transaction Required XML Components**

|                         | Action         |                                                                                                    |
|-------------------------|----------------|----------------------------------------------------------------------------------------------------|
|                         | Original entry | Component description                                                                                    |
| AMS_DOC_XML_IMPORT_FILE | Required       | Unique Tag used to identify the beginning and ending of an inbound XML interface file.                   |
| AMS_DOCUMENT            | Required       | Unique Tag used to identify the beginning and ending of a document within an inbound XML interface file. |

| FA_DOC_HDR  | Required | Unique Tag used to identify the beginning and ending of a header component within a document. |
|-------------|----------|-----------------------------------------------------------------------------------------------|
| FA_DOC_COMM | Required | Unique Tag used to identify the beginning and ending of a vendor component within a document. |
| FA_DOC_ACTG | Required | Unique Tag used to identify the beginning and ending of an accounting line within a document. |

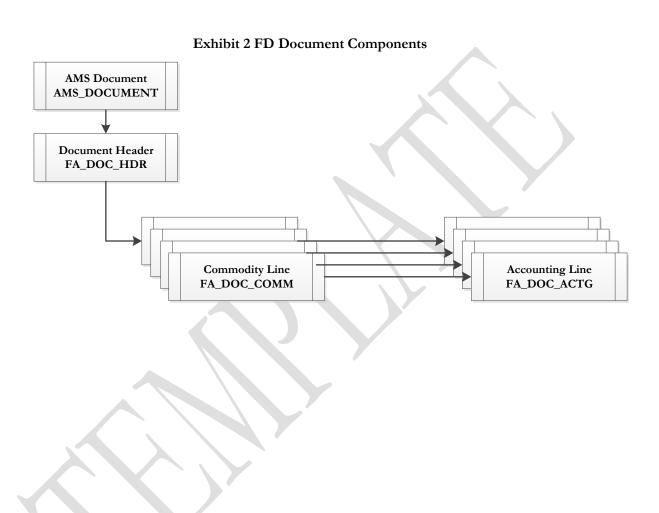

### 3.1.1 FD DOCUMENT COMPONENT: AMS\_DOC\_XML\_IMPORT\_FILE

The following XML tags are a requirement for any XML file being submitted into the IRIS system. See Appendix A for an example of a fully qualified FD XML example:

| XML Tag                 | Description                                             | R/C |
|-------------------------|---------------------------------------------------------|-----|
| AMS_DOC_XML_IMPORT_FILE | Required XML beginning and ending tag for a FD document | R   |

#### 3.1.2 FD DOCUMENT COMPONENT: AMS\_DOCUMENT

The following XML tags are a requirement for any XML file being submitted into the IRIS system. See Appendix A for an example of a fully qualified FD XML example:

| SOA   |      |      |              | IRIS                          |                                                                                                    |     |          |     |                                                            |  |  |
|-------|------|------|--------------|-------------------------------|----------------------------------------------------------------------------------------------------|-----|----------|-----|------------------------------------------------------------|--|--|
| Field | Type | Size | Field        | Caption                       | Description                                                                                                    | R/C | Type     | Len | Comments/Rules                                             |  |  |
|       |      |      | DOC_CAT      | Document<br>Category          | The category in which the document is located.                                                                 | R   | VARCHAR2 | 8   | "FA"                                                       |  |  |
|       |      |      | DOC_TYP      | Document<br>Type              | The type of document, defined in the Document Type table. Each document code must be assigned a document type. | R   | VARCHAR2 | 8   | "FA"                                                       |  |  |
|       |      |      | DOC_CD       | Document<br>Code              | The alpha-numeric code that indicates the type of transaction.                                                 | R   | VARCHAR2 | 8   | "FD"                                                       |  |  |
|       |      |      | DOC_DEPT_CD  | Department<br>Code            | The department code assigned to this document.                                                                 | R   | VARCHAR2 | 4   | Must be valid on Department<br>Fiscal Year Controls table. |  |  |
|       |      |      | DOC_UNIT_CD  | Document Unit                 | The unit code associated with this document, which can be used to facilitate workflow.                         | R   | VARCHAR2 | 4   | Valid Unit Code on the Unit table.                         |  |  |
|       |      |      | DOC_ID       | Document ID                   | The unique document number assigned for this transaction.                                                      | R   | VARCHAR2 | 20  | Leave Blank if AUTO_DOC_NUM set to "true".                 |  |  |
|       |      |      | DOC_VERS_NO  | Document<br>Version<br>Number | The version number assigned to this document.                                                                  | R   | NUMBER   | 2   | Set to "1".                                                |  |  |
| _     |      |      | AUTO_DOC_NUM | Automatic                     | Indicates that system will                                                                                     | R   | VARCHAR2 | 5   | Set to "true" for system                                   |  |  |

| SOA   |      |      | IRIS            |                         |                                                                                                    |          |          |     |                                                                                            |  |
|-------|------|------|-----------------|-------------------------|----------------------------------------------------------------------------------------------------|----------|----------|-----|--------------------------------------------------------------------------------------------|--|
| Field | Type | Size | Field           | Caption                 | Description                                                                                                    | R/C      | Type     | Len | Comments/Rules                                                                             |  |
|       |      |      |                 | Document<br>Numbering   | assign a unique Document ID: "true" for system assigned Document ID number or "false" for no system assigned Document ID Number. | <u>\</u> |          |     | assigned Document ID<br>number or "false" for no<br>system assigned Document<br>ID Number. |  |
|       |      |      | DOC_IMPORT_MODE | Document<br>Import Mode | Indicates that the document is being made as an Original Entry "OE".                                                             | R        | VARCHAR2 | 3   | Set to "OE" for Original<br>Entry                                                          |  |

## 3.1.3 FD DOCUMENT COMPONENT: FA\_DOC\_HDR

The following XML tags are a requirement for any XML file being submitted into the IRIS system. See Appendix A for an example of a fully qualified FD XML example:

| SOA   |      |      | IRIS        |                      |                                                                                                    |     |          |     |                                  |  |  |
|-------|------|------|-------------|----------------------|----------------------------------------------------------------------------------------------------|-----|----------|-----|----------------------------------|--|--|
| Field | Type | Size | Field       | Caption              | Description                                                                                                    | R/C | Type     | Len | Comments/Rules                   |  |  |
|       |      |      | DOC_CAT     | Document<br>Category | The category in which the document is located.                                                                 | R   | VARCHAR2 | 8   | Same value as in AMS_DOCUMENT    |  |  |
|       |      |      | DOC_TYP     | Document<br>Type     | The type of document, defined in the Document Type table. Each document code must be assigned a document type. | R   | VARCHAR2 | 8   | Same value as in AMS_DOCUMENT    |  |  |
|       |      |      | DOC_CD      | Document<br>Code     | The alpha-numeric code that indicates the type of transaction.                                                 | R   | VARCHAR2 | 8   | Same value as in<br>AMS_DOCUMENT |  |  |
|       |      |      | DOC_DEPT_CD | Department<br>Code   | The department code assigned to this document.                                                                 | R   | VARCHAR2 | 4   | Same value as in AMS_DOCUMENT    |  |  |
|       |      |      | DOC_UNIT_CD | Document Unit        | The unit code associated with this document, which can be used to facilitate workflow.                         | R   | VARCHAR2 | 4   | Same value as in AMS_DOCUMENT    |  |  |
|       |      |      | DOC_ID      | Document ID          | The unique document number assigned for this                                                                   | R   | VARCHAR2 | 20  | Same value as in<br>AMS_DOCUMENT |  |  |

| SO    | OA   |      |               |                               | IRIS                                                                                                    |     | 0        |     | omiadon system i roject                                                                                                    |
|-------|------|------|---------------|-------------------------------|----------------------------------------------------------------------------------------------------|-----|----------|-----|----------------------------------------------------------------------------------------------------|
| Field | Type | Size | Field         | Caption                       | Description                                                                                                    | R/C | Type     | Len | Comments/Rules                                                                                                    |
|       |      |      |               |                               | transaction.                                                                                                    |     |          |     |                                                                                                    |
|       |      |      | DOC_VERS_NO   | Document<br>Version<br>Number | The version number assigned to this document.                                                                                                    | R   | NUMBER   | 2   | Same value as in<br>AMS_DOCUMENT                                                                                                    |
|       |      |      | DOC_DSCR      | Document<br>Description       | The description associated with the document.                                                                                                    | O   | VARCHAR2 | 60  | The value in this field should be descriptive about the purpose of this document.                                                                                                    |
|       |      |      | FA_NO         | Fixed Asset<br>Number         | The unique code associated with an asset. This is needed to pull in information for the fixed asset item from the Fixed Asset Registry table.              | R   | VARCHAR2 | 15  | Value must be valid on Fixed<br>Asset Registry table.                                                                                                    |
|       |      |      | DOC_NM        | Document<br>Name              | Name for the document.                                                                                                    | О   | VARCHAR2 | 60  | The value in this field should be descriptive about details of the fixed asset.                                                                                                    |
|       |      |      | DOC_REC_DT_DC | Record Date                   | The record date manually entered on the document header. If not manually entered, the date becomes the one when the document was submitted successfully.   | О   | DATE     | 10  | If left blank, the system will default it to the current date. If provided, the format of this date is "YYYY-MM-DD". Example: "2004-10-30".                                                          |
|       |      |      | DOC_BFY       | Budget FY                     | When on the header of a document, this is the default budget fiscal year that will be pushed to all accounting lines.                                      | CR  | NUMBER   | 4   | If left blank, the system will populate it with the Fiscal Year of the Record Date on associated document.  If provided, must be valid on the Fiscal Year table and follow the format "YYYY".        |
|       |      |      | DOC_FY_DC     | Fiscal Year                   | The fiscal year associated with this document.                                                                                                    | CR  | NUMBER   | 10  | If left blank, the system will populate it with the current Fiscal Year of the Record Date on associated document. If provided, must be valid on the Fiscal Year table and follow the format "YYYY". |
|       |      |      | DOC_PER_DC    | Period                        | When on the header of a document, this is the default accounting period that is pushed to all accounting lines. If not manually entered, the field remains | CR  | NUMBER   | 3   | If left blank, the system will populate it with the current Fiscal Period of the Record Date on associated document.                                                                                 |

| SOA   |      |      | IRIS          |                                     |                                                                                                    |     |          |      |                                                                                                    |  |
|-------|------|------|---------------|-------------------------------------|----------------------------------------------------------------------------------------------------|-----|----------|------|----------------------------------------------------------------------------------------------------|--|
| Field | Type | Size | Field         | Caption                             | Description                                                                                                    | R/C | Type     | Len  | Comments/Rules                                                                                                 |  |
|       |      |      |               |                                     | blank until the document is<br>submitted successfully. At<br>this point it is set to the<br>current accounting period.                                                                 |     |          |      |                                                                                                    |  |
|       |      |      | FA_DSCR       | Fixed Asset<br>Description          | The description associated with the fixed asset.                                                                                                    | O   | VARCHAR2 | 60   | This will be inferred from the Fixed Asset Number. However, a new description can be added.                    |  |
|       |      |      | EVNT_TYP_ID   | Event Type                          | Event Type determines the journal postings and business rules for a particular transaction.                                                                                            | R   | VARCHAR2 | 4    | Leave blank. This will default.                                                                                |  |
|       |      |      | EXTD_DOC_DSCR | Extended<br>Document<br>Description | A free-form text field that will hold a large volume of information to be associated.                                                                                                  | 0   | VARCHAR2 | 1500 | The value in this field should contain further details about the fixed asset and the purpose of this document. |  |
|       |      |      | DSP_DT        | Disposition<br>Date                 | The date this asset was disposed.                                                                                                    | R   | DATE     | 10   | Acceptable format is: "YYYY-MM-DD". Example: "2004-10-30".                                                     |  |
|       |      |      | DSP_METH      | Disposition<br>Method               | The method of disposition. Used to determine whether the gain or loss on a sales posts to an expense object or revenue source established on the System Special Accounts (SPEC) table. | R   | VARCHAR2 | 4    | Value must be valid on the<br>Acquisition / Disposition<br>Method (FADM) table.                                |  |
|       |      |      | SEL_PRICE     | Selling Price                       | The selling price is allocated to each accounting line based on net book value.                                                                                                    | О   | DECIMAL  | 14,2 |                                                                                                    |  |
|       |      |      | DSP_AUTH      | Disposition<br>Authority            | Descriptive text that represents the disposition authorization.                                                                                                    | О   | VARCHAR2 | 60   |                                                                                                    |  |

## 3.1.4 FD DOCUMENT COMPONENT: FA\_DOC\_COMM

The following XML tags are a requirement for any XML file being submitted into the IRIS system. See Appendix A for an example of a fully qualified FD XML example

| SOA   |      |      |             |                               | IRIS                                                                                                    |     |          |     |                                                                                                    |
|-------|------|------|-------------|-------------------------------|----------------------------------------------------------------------------------------------------|-----|----------|-----|----------------------------------------------------------------------------------------------------|
| Field | Type | Size | Field       | Caption                       | Description                                                                                                    | R/C | Type     | Len | Comments/Rules                                                                                                 |
|       |      |      | DOC_CAT     | Document<br>Category          | The category in which the document is located.                                                                 | R   | VARCHAR2 | 8   | Same value as in AMS_DOCUMENT                                                                                  |
|       |      |      | DOC_TYP     | Document<br>Type              | The type of document, defined in the Document Type table. Each document code must be assigned a document type. | R   | VARCHAR2 | 8   | Same value as in<br>AMS_DOCUMENT                                                                               |
|       |      |      | DOC_CD      | Document<br>Code              | The alpha-numeric code that indicates the type of transaction.                                                 | R   | VARCHAR2 | 8   | Same value as in AMS_DOCUMENT                                                                                  |
|       |      |      | DOC_DEPT_CD | Department<br>Code            | The department code assigned to this document.                                                                 | R   | VARCHAR2 | 4   | Same value as in AMS_DOCUMENT                                                                                  |
|       |      |      | DOC_UNIT_CD | Document Unit                 | The unit code associated with this document, which can be used to facilitate workflow.                         | R   | VARCHAR2 | 4   | Same value as in AMS_DOCUMENT                                                                                  |
|       |      |      | DOC_ID      | Document ID                   | The unique document number assigned for this transaction.                                                      | R   | VARCHAR2 | 20  | Same value as in AMS_DOCUMENT                                                                                  |
|       |      |      | DOC_VERS_NO | Document<br>Version<br>Number | The version number assigned to this document.                                                                  | R   | NUMBER   | 2   | Same value as in<br>AMS_DOCUMENT                                                                               |
|       |      |      | COMP_NO     | Component<br>Number           | The unique number associated with the specific Component of the related Fixed Asset.                           | О   | VARCHAR2 | 4   |                                                                                                    |
|       |      |      | AST_DSCR1   | Description 1                 | The system description associated with the asset.                                                              | О   | VARCHAR2 | 60  | Will be inferred from FA document once Auto Apply action is selected on Header. Can be changed to a new value. |

| SOA   |      |      | IRIS           |                       |                                                                                                    |     |          |      |                                                                                                    |  |
|-------|------|------|----------------|-----------------------|----------------------------------------------------------------------------------------------------|-----|----------|------|----------------------------------------------------------------------------------------------------|--|
| Field | Type | Size | Field          | Caption               | Description                                                                                                    | R/C | Туре     | Len  | Comments/Rules                                                                                                 |  |
|       |      |      | AST_DSCR2      | Description 2         | The system description associated with the asset.                                                                            | 0   | VARCHAR2 | 60   | Will be inferred from FA document once Auto Apply action is selected on Header. Can be changed to a new value. |  |
|       |      |      | AST_DSCR3      | Description 3         | The system description associated with the asset.                                                                            | O   | VARCHAR2 | 60   | Will be inferred from FA document once Auto Apply action is selected on Header. Can be changed to a new value. |  |
|       |      |      | AST_DSCR4      | Description 4         | The system description associated with the asset.                                                                            | 0   | VARCHAR2 | 60   | Will be inferred from FA document once Auto Apply action is selected on Header. Can be changed to a new value. |  |
|       |      |      | AST_DSCR5      | Description 5         | The system description associated with the asset.                                                                            | О   | VARCHAR2 | 60   | Will be inferred from FA document once Auto Apply action is selected on Header. Can be changed to a new value. |  |
|       |      |      | COMP_EXTD_DSCR | Extended Description  | The extended description associated with this asset component.                                                               | О   | VARCHAR2 | 1500 | Will be inferred from FA document once Auto Apply action is selected on Header. Can be changed to a new value. |  |
|       |      | K    | CMPX_BLDG      | Complex/<br>Building  | The Building/Complex field is used to store additional information related to the physical location of this asset component. | О   | VARCHAR2 | 1500 | Will be inferred from FA document once Auto Apply action is selected on Header. Can be changed to a new value. |  |
|       |      |      | DSP_DT         | Disposition<br>Date   | The date this asset was disposed.                                                                                            | R   | DATE     | 10   | Acceptable format is: "YYYY-MM-DD". Example: "2004-10-30".                                                     |  |
|       |      |      | DSP_METH       | Disposition<br>Method | The method of disposition.<br>Used to determine whether<br>the gain or loss on a sales<br>posts to an expense object         | R   | VARCHAR2 | 4    | Value must be valid on the<br>Acquisition / Disposition<br>Method (FADM) table.                                |  |

| SOA   |      |      | IRIS           |                          |                                                                                                    |     |          |      |                                                                                                    |  |
|-------|------|------|----------------|--------------------------|----------------------------------------------------------------------------------------------------|-----|----------|------|----------------------------------------------------------------------------------------------------|--|
| Field | Type | Size | Field          | Caption                  | Description                                                                                                    | R/C | Type     | Len  | Comments/Rules                                                                                                    |  |
|       |      |      |                |                          | or revenue source<br>established on the System<br>Special Accounts (SPEC)<br>table.                                           |     |          |      |                                                                                                    |  |
|       |      |      | DSP_UNIT       | Disposed Units           | The number of units disposed                                                                                                  | R   | DECIMAL  | 15,5 | Example: "1.00000"                                                                                                    |  |
|       |      |      | SEL_PRICE      | Selling Price            | The selling price is allocated to each accounting line based on net book value.                                               | 0   | DECIMAL  | 14,2 |                                                                                                    |  |
|       |      |      | DEPR_AM        | Depreciation<br>Amount   | The Depreciation Amount allocated to this accounting line.                                                                    | 0   | DECIMAL  | 14,2 | If straight line method of depreciation, the amount is calculated upon document validate or submit. If depreciation method is manual, must be entered manually. |  |
|       |      |      | DSP_AUTH       | Disposition<br>Authority | Descriptive text that represents the disposition authorization.                                                               | О   | VARCHAR2 | 60   |                                                                                                    |  |
|       |      |      | NEW_STAT_UNITS | New Statistical<br>Units | Provides the ability to modify the Statistical Units associated with the asset component upon successful document submission. | О   | DECIMAL  | 25,3 | Enter the number of units that is being <b>kept</b> , not disposed. For full disposition of the asset component, enter a value of zero.                         |  |

## 3.1.5 FD DOCUMENT COMPONENT: FA\_DOC\_ACTG

The following XML tags are a requirement for any XML file being submitted into the IRIS system. See Appendix A for an example of a fully qualified FD XML example. All information at the accounting line level is protected and will be brought in from the Fixed Asset Registry Accounting Line table or from the Disposition document Header.

| SOA   |      |      | IRIS    |                      |                                                |   |          |     |                               |
|-------|------|------|---------|----------------------|------------------------------------------------|---|----------|-----|-------------------------------|
| Field | Type | Size | Field   | Caption              | aption Description                             |   | Type     | Len | Comments/Rules                |
|       |      |      | DOC_CAT | Document<br>Category | The category in which the document is located. | R | VARCHAR2 | 8   | Same value as in AMS_DOCUMENT |

| SOA   |      |      | IRIS        |                               |                                                                                        |     |          |     |                                  |  |
|-------|------|------|-------------|-------------------------------|----------------------------------------------------------------------------------------|-----|----------|-----|----------------------------------|--|
| Field | Type | Size | Field       | Caption Description           |                                                                                        | R/C | Type     | Len | Comments/Rules                   |  |
|       |      |      | DOC_TYP     | Document<br>Type              | 71                                                                                     |     | VARCHAR2 | 8   | Same value as in AMS_DOCUMENT    |  |
|       |      |      | DOC_CD      | Document<br>Code              | The alpha-numeric code that indicates the type of transaction.                         | R   | VARCHAR2 | 8   | Same value as in AMS_DOCUMENT    |  |
|       |      |      | DOC_DEPT_CD | Department<br>Code            | The department code assigned to this document.                                         | R   | VARCHAR2 | 4   | Same value as in<br>AMS_DOCUMENT |  |
|       |      |      | DOC_UNIT_CD | Document Unit                 | The unit code associated with this document, which can be used to facilitate workflow. | R   | VARCHAR2 | 4   | Same value as in<br>AMS_DOCUMENT |  |
|       |      |      | DOC_ID      | Document ID                   | The unique document number assigned for this transaction.                              | R   | VARCHAR2 | 20  | Same value as in AMS_DOCUMENT    |  |
|       |      |      | DOC_VERS_NO | Document<br>Version<br>Number | The version number assigned to this document.                                          | R   | NUMBER   | 2   | Same value as in<br>AMS_DOCUMENT |  |

#### 3.2 Trailer Record

For this interface file, the following data needs to be processed, calculated and stored in the IRIS database record table for reconciliation purposes. The trailer record must be included at the end of each XML file or else the documents will not be imported and processed in IRIS.

| DB Field    | Name                | Description                                                   | Type     | Len  | Comments                                                                                                    |  |  |  |
|-------------|---------------------|---------------------------------------------------------------|----------|------|----------------------------------------------------------------------------------------------------|--|--|--|
| RECORD_TYPE | Record<br>Type      | This record identifies the file record as the trailer record. | VARCHAR2 | 3    | "TRL"                                                                                                    |  |  |  |
| FILE_NAME   | File Name           | The text name of the file.                                    | VARCHAR2 | 32   | This file name must match the file name of the physical file.                                                                                                    |  |  |  |
| RCD_CNT     | Record<br>Count     | The numeric count of all documents within this file.          | NUMBER   | 10   | The count of all documents, denoted with an AMS_DOCUMENT tag, within this file. This includes a count of all documents, plus one for the trailer record itself.                                                         |  |  |  |
| SUM_ACCT1   | Summary<br>Amount 1 | Summary total of dollar line amounts.                         | DECIMAL  | 16,2 | There are three possible methods for calculating this amount, depending on the type of document that is being interfaced.                                                                                               |  |  |  |
|             |                     |                                                               |          |      | Method Description                                                                                                    |  |  |  |
|             |                     |                                                               |          | 1    | DRAMT For JV document types, SUM_ACCT1 must equal the total of all DR_AM amounts in the file                                                                                                    |  |  |  |
|             |                     |                                                               | 4        |      | POSAMT For non-JV document types that require that debits equal credits, e.g., GAE1 or CH8, SUM_ACCT1 must equal the total of all positive LN_AM amounts.                                                               |  |  |  |
|             |                     |                                                               |          |      | LNAMT For all other documents, SUM_ACCT1 must equal the total of all LN_AM amounts.                                                                                                    |  |  |  |
|             |                     |                                                               | X        |      | The method code is used on the R_INT_RECON_CONTROL table to identify the method for each individual interface. See the Input File Specifications for a matrix showing which method must be used for each document code. |  |  |  |

Below is an example of how the trailer record at the end of an inbound XML file (to IRIS) should be formed. The text enclosed by '<' and '>' symbols are known as "tags" (e.g. <TRAILER\_RECORD> and </TRAILER\_RECORD> are known as the opening and closing trailer record tags, respectively). The highlighted text is where agencies will fill in information specific to that run of the interface.

The non-highlighted text must appear **exactly** as shown above for all interfaces. Be sure to place the run-specific values between the tags, as shown above. The trailer record should be located after the <u>last</u> closing AMS Document tag in the file, and before the closing XML tag (last line in the example above). If the trailer is not formatted correctly, the interface reconciliation program will not be able to process the XML file.

# **4** TECHNICAL SPECIFICATIONS

The following document provides all technical specifications for all inbound interfaces.

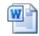

INT\_Technical\_Specifications\_20140220.dd

# **5** APPENDICES

## 5.1 APPENDIX A – FD XML SAMPLE

The following file contains a sample for a Fixed Asset Disposition (FD) document.

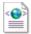

FD\_XML\_sample.xml

#### 5.2 APPENDIX B – GENERAL XML SPECIFICATIONS FOR IRIS

The following file contains general information about the creation of XML files for IRIS:

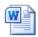

General\_XML\_Specs\_ for\_IRIS\_20131013.c